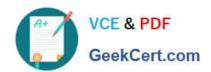

# 7392X<sup>Q&As</sup>

Avaya Aura Call Center Elite Implementation Exam

## Pass Avaya 7392X Exam with 100% Guarantee

Free Download Real Questions & Answers PDF and VCE file from:

https://www.geekcert.com/7392x.html

100% Passing Guarantee 100% Money Back Assurance

Following Questions and Answers are all new published by Avaya
Official Exam Center

- Instant Download After Purchase
- 100% Money Back Guarantee
- 365 Days Free Update
- 800,000+ Satisfied Customers

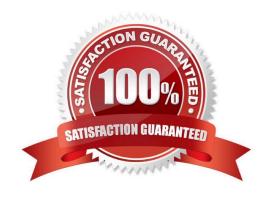

# VCE & PDF GeekCert.com

### https://www.geekcert.com/7392x.html

#### 2024 Latest geekcert 7392X PDF and VCE dumps Download

#### **QUESTION 1**

Which properties of the call center must be configured so that hunt groups are treated as skill hunt groups for the Automatic Call Distribution (ACD)?

- A. Hunt groups are set to be skill hunt groups if the ACD is set to yes, and if Expert Agent Selection is set to no.
- B. Hunt groups are set to be skill hunt groups if the ACD is set to yes, and Expert Agent Selection is set to yes.
- C. Hunt groups are set to be skill hunt groups if the ACD is set to no, and if Expert Agent Selection is set to yes.
- D. Hunt groups are set to be skill hunt groups if the ACD is set to no, and if Expert Agent Selection is set to no.

Correct Answer: B

#### **QUESTION 2**

Which two functions do Vector Directory Numbers (VDNs) perform in a call center? (Choose two.)

- A. VDNs ensure that agents can originate and terminate calls.
- B. VDNs interpret the skills an agent has.
- C. VDNs route calls by pointing to a vector.
- D. VDNs define the call flow through the call center.
- E. VDNs pass parameters to the vector for processing.

Correct Answer: CE

**QUESTION 3** 

A call center has agents skilled in sales of product X. You want them to be able to wrap up calls after they complete a sales call.

To allow this agent to wrap up a call, which parameter should be adjusted?

- A. Assigned Skill on the Hunt Group form
- B. Call Handling Preference on the Hunt Group form
- C. Timed ACW field on the VDN or Hunt Group form
- D. Direct Agent Call First on the Agent Handling form

Correct Answer: A

#### **QUESTION 4**

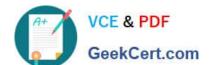

## https://www.geekcert.com/7392x.html

2024 Latest geekcert 7392X PDF and VCE dumps Download

| Which componen | t provides audio | support in Avaya | Aura?Call Center Elite? |
|----------------|------------------|------------------|-------------------------|
|----------------|------------------|------------------|-------------------------|

- A. System Manager
- B. Communication Manager
- C. Avaya Aura? Media Server
- D. S8300 Server Blade

Correct Answer: C

#### **QUESTION 5**

For a Split Day report, how many days of historical data are shown in the Basic Call management System (BCMS)?

- A. 5
- B. 1
- C. 2
- D. 3
- E. 7

Correct Answer: E

Latest 7392X Dumps

7392X VCE Dumps

7392X Exam Questions